#### **C** Ubisense

When creating new BUSINESS RULES, you need to choose what type of definition it is and use various keywords to complete your definitions. The following tables are not a complete list of the available keywords, but show all the keywords covered in the SmartSpace Fundamentals course, as well as others that are considered to be the most important. To see the full list of keywords, visit the *SmartSpace Business rules [documentation](https://docs.ubisense.com/smartspacecustomer/Content/UserResources/BusinessRulesDeveloper/rules-engine-developer-config.htm#Addingadefinition)*.

When any of the Visibility, Business rules, Reporting or Applications integration components have been licensed, you are able to extend basic types with a greater selection of properties, called simple properties. This makes it possible to add many different property attributes to types so that they can hold the important characteristics, state and even relations for a type which allow it to become a true class of object for new userdefined applications.

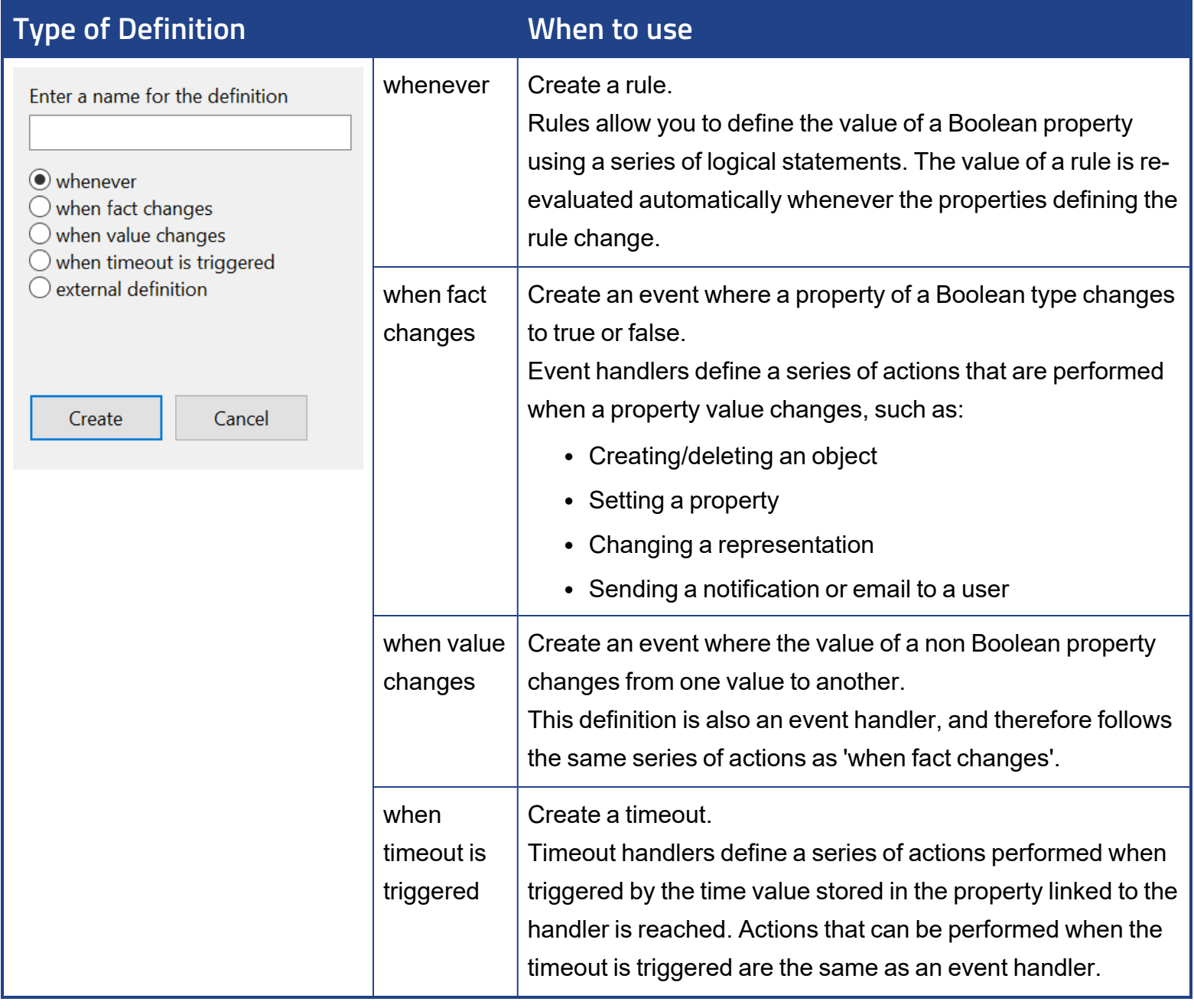

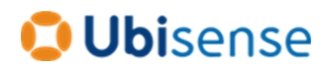

#### **Actions**

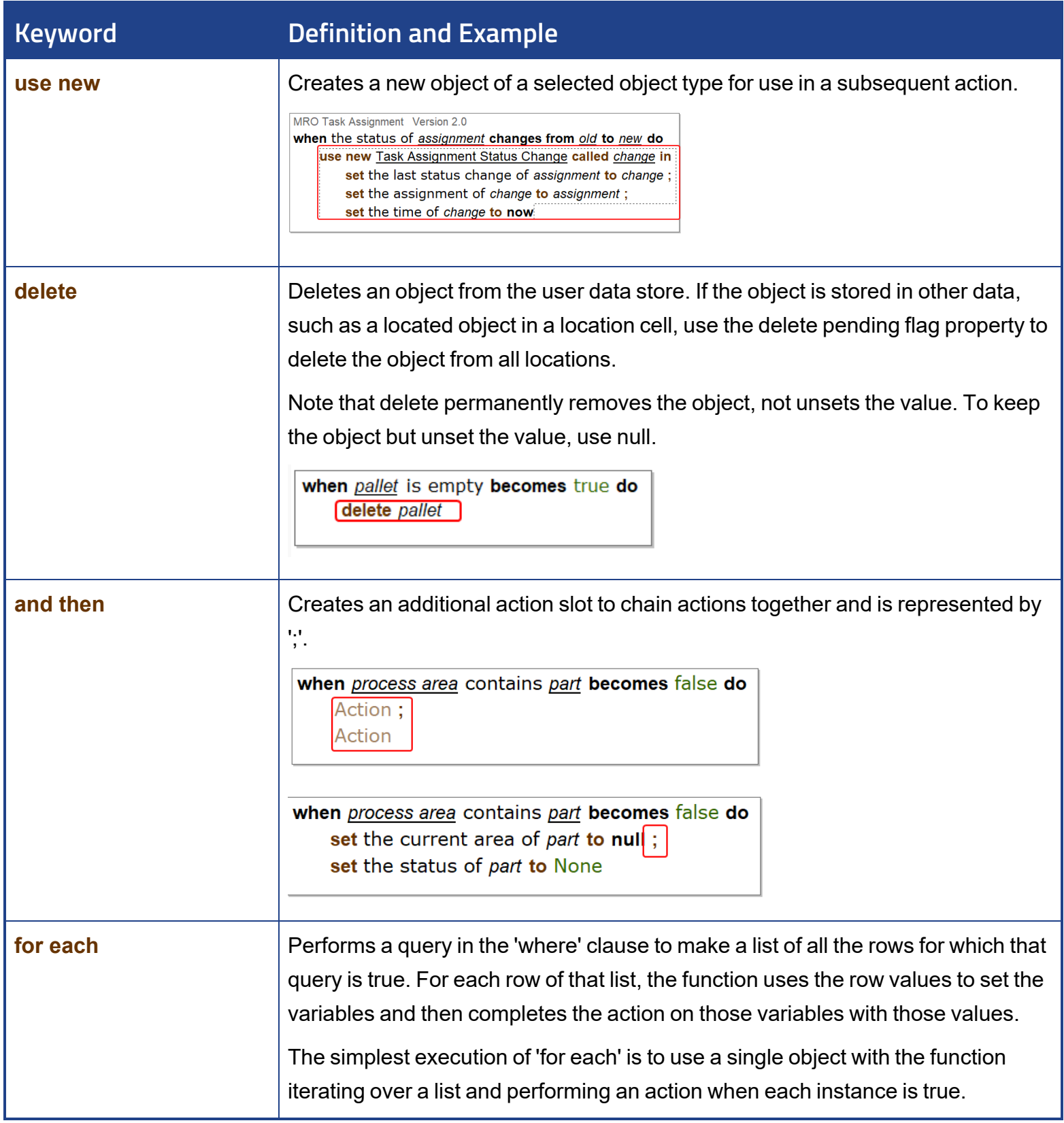

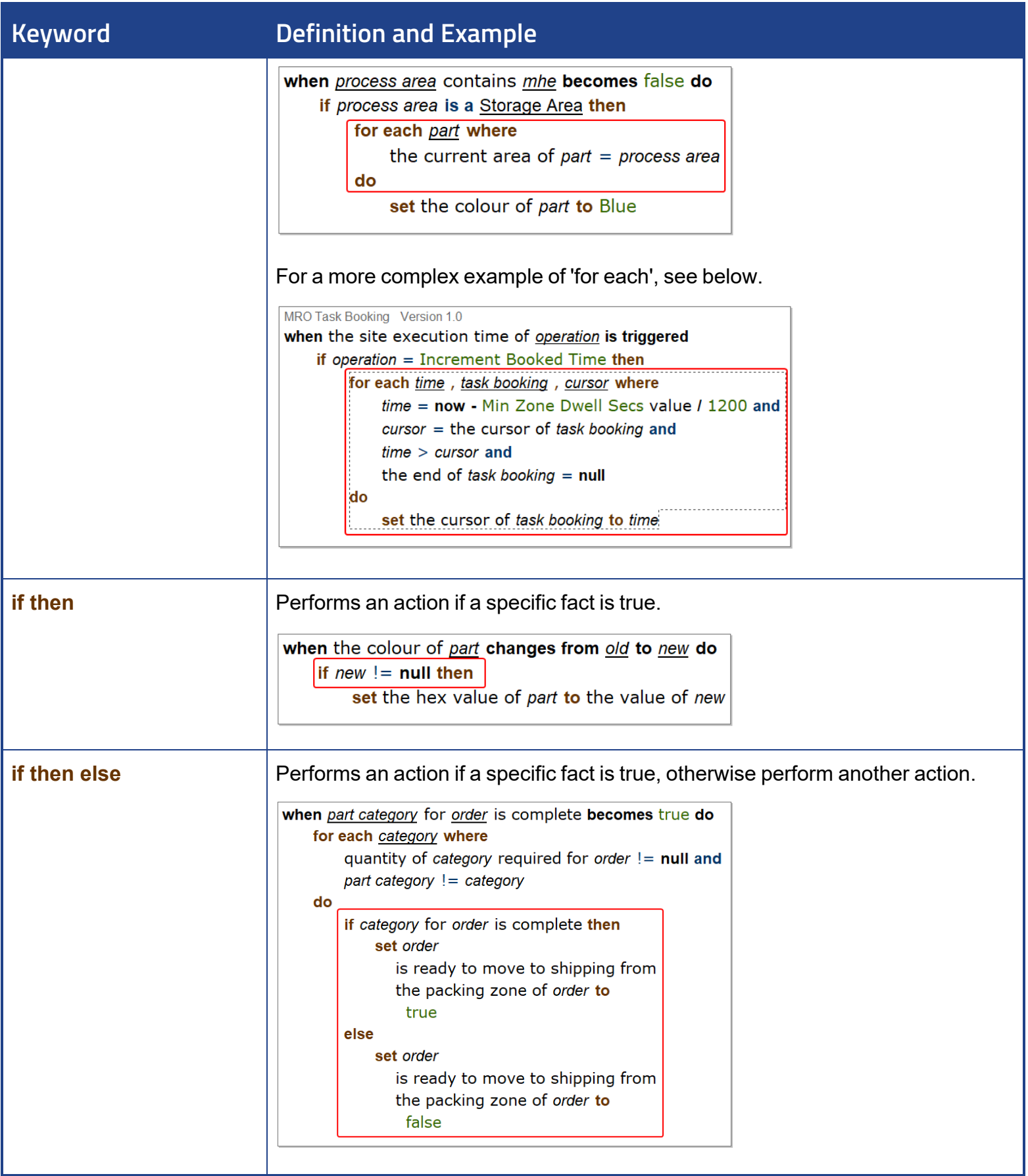

**O** Ubisense

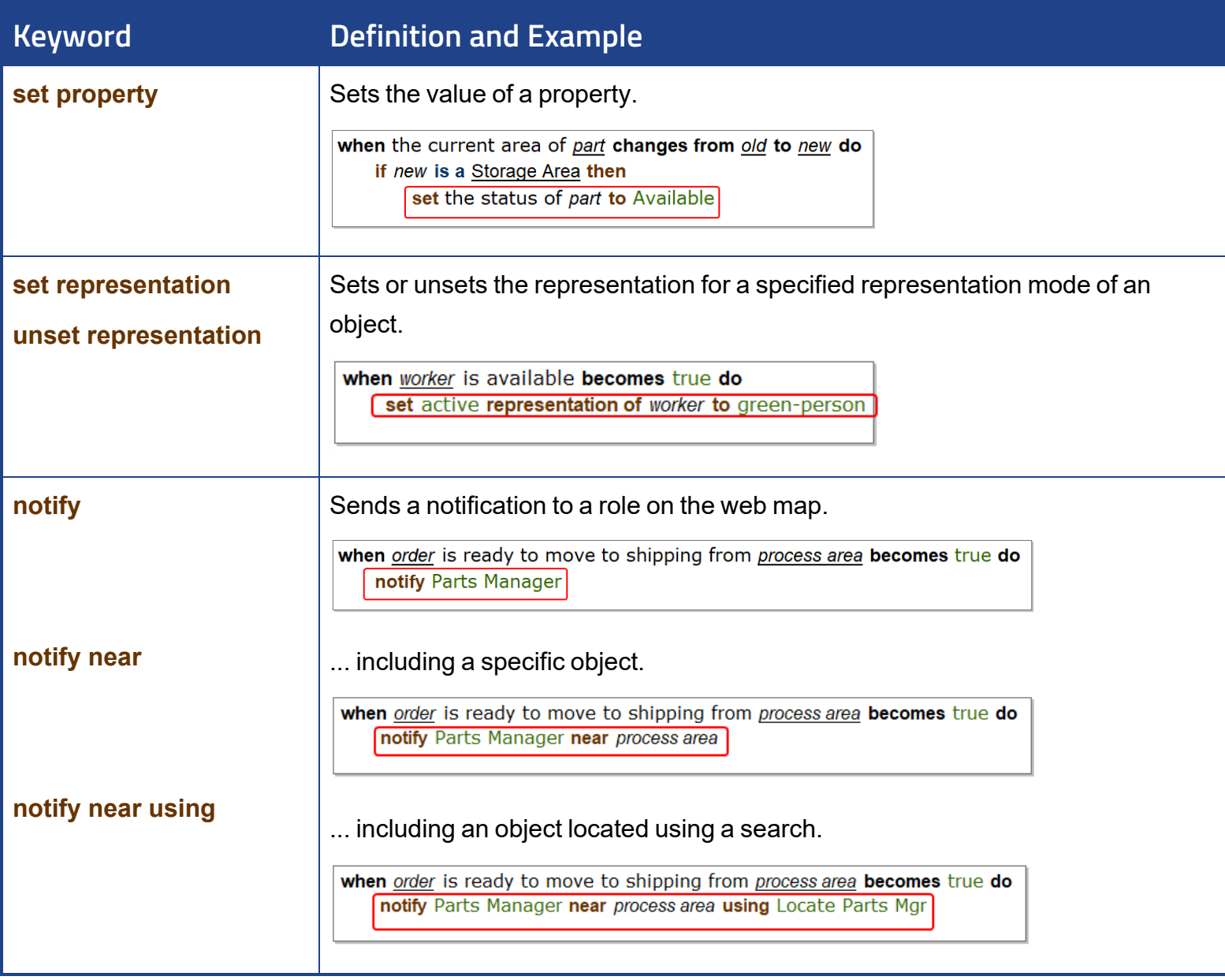

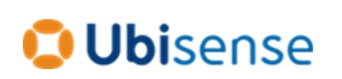

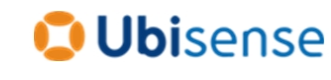

### **Operators**

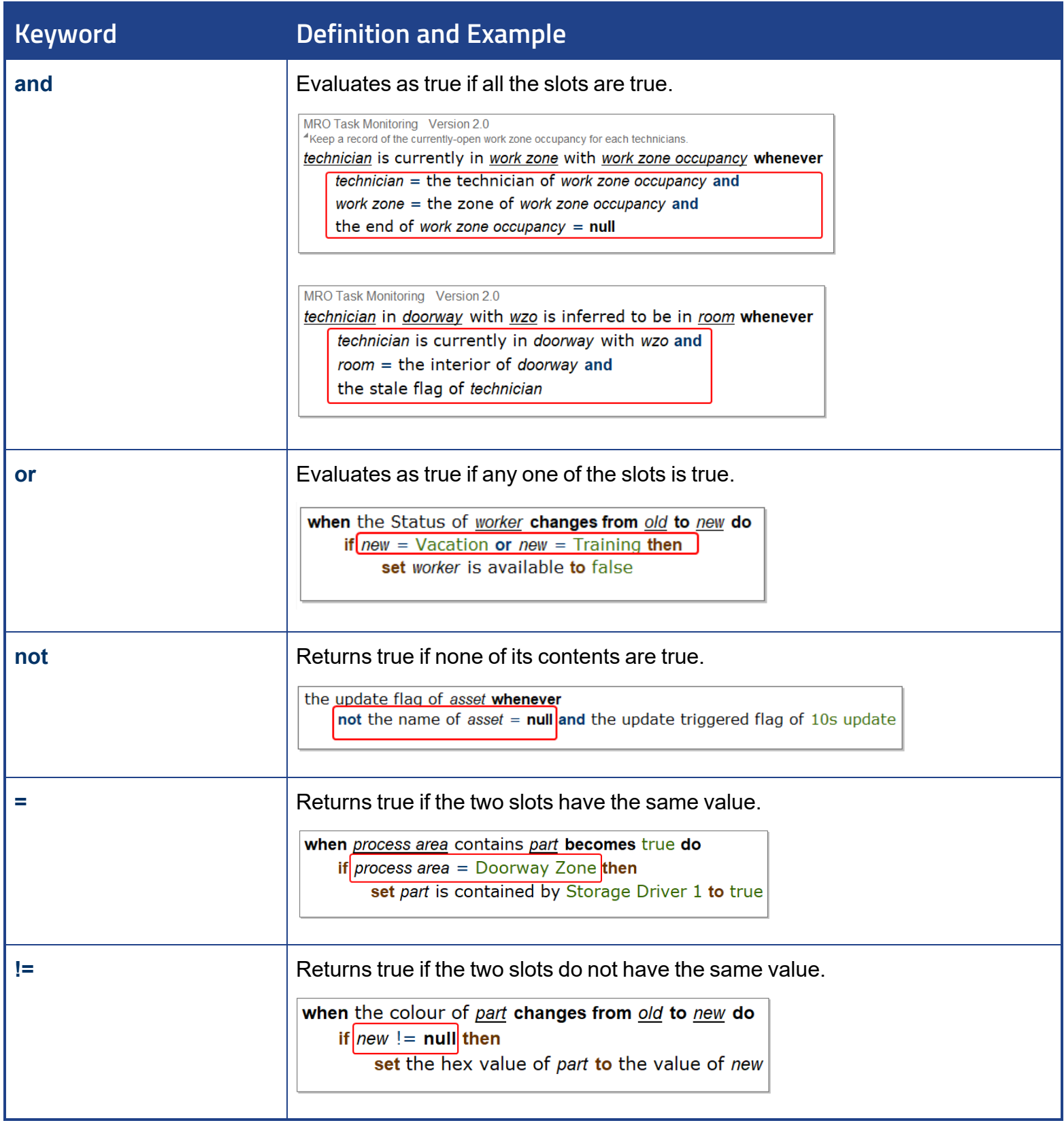

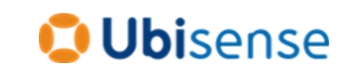

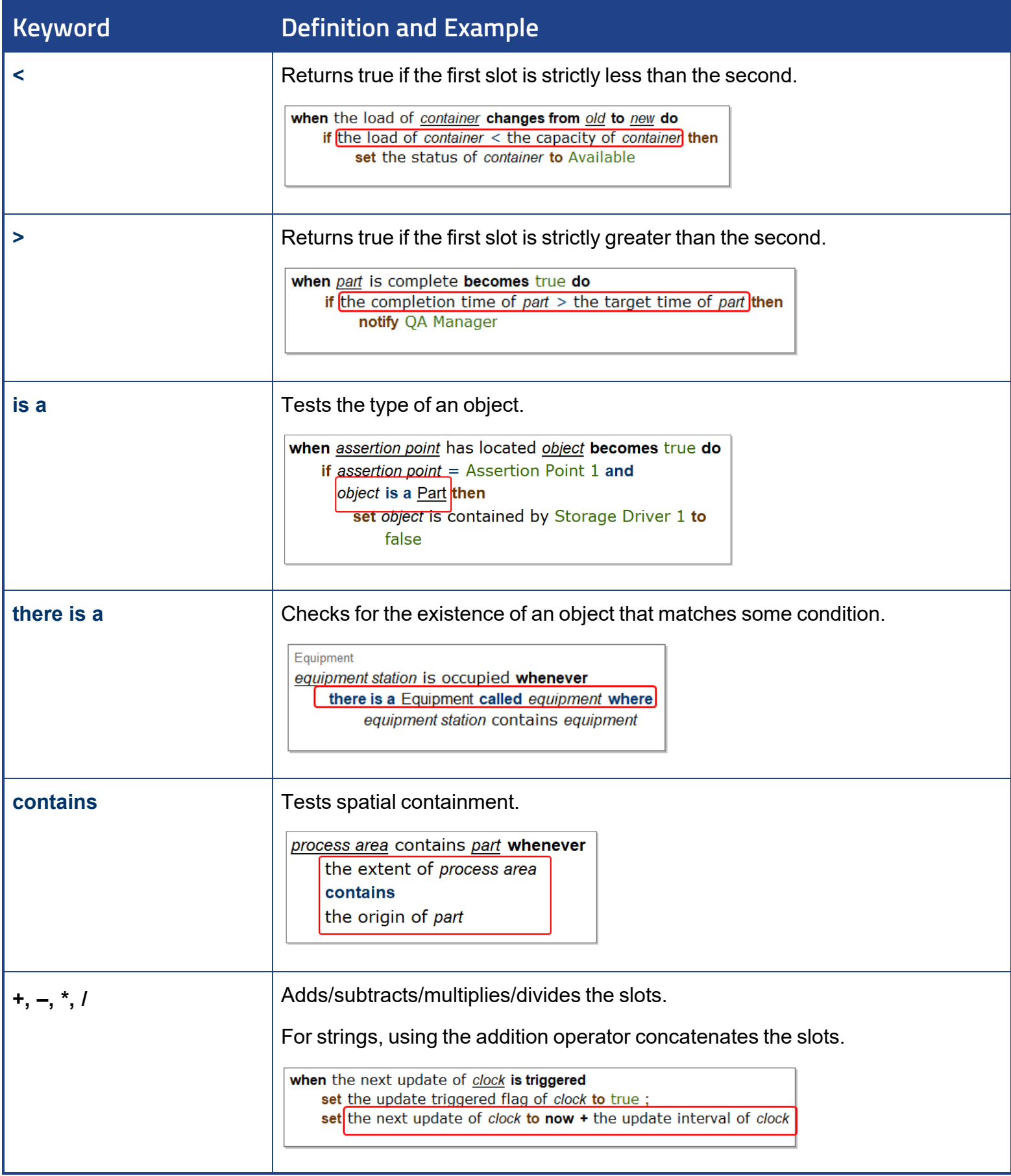

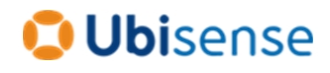

#### **Terms**

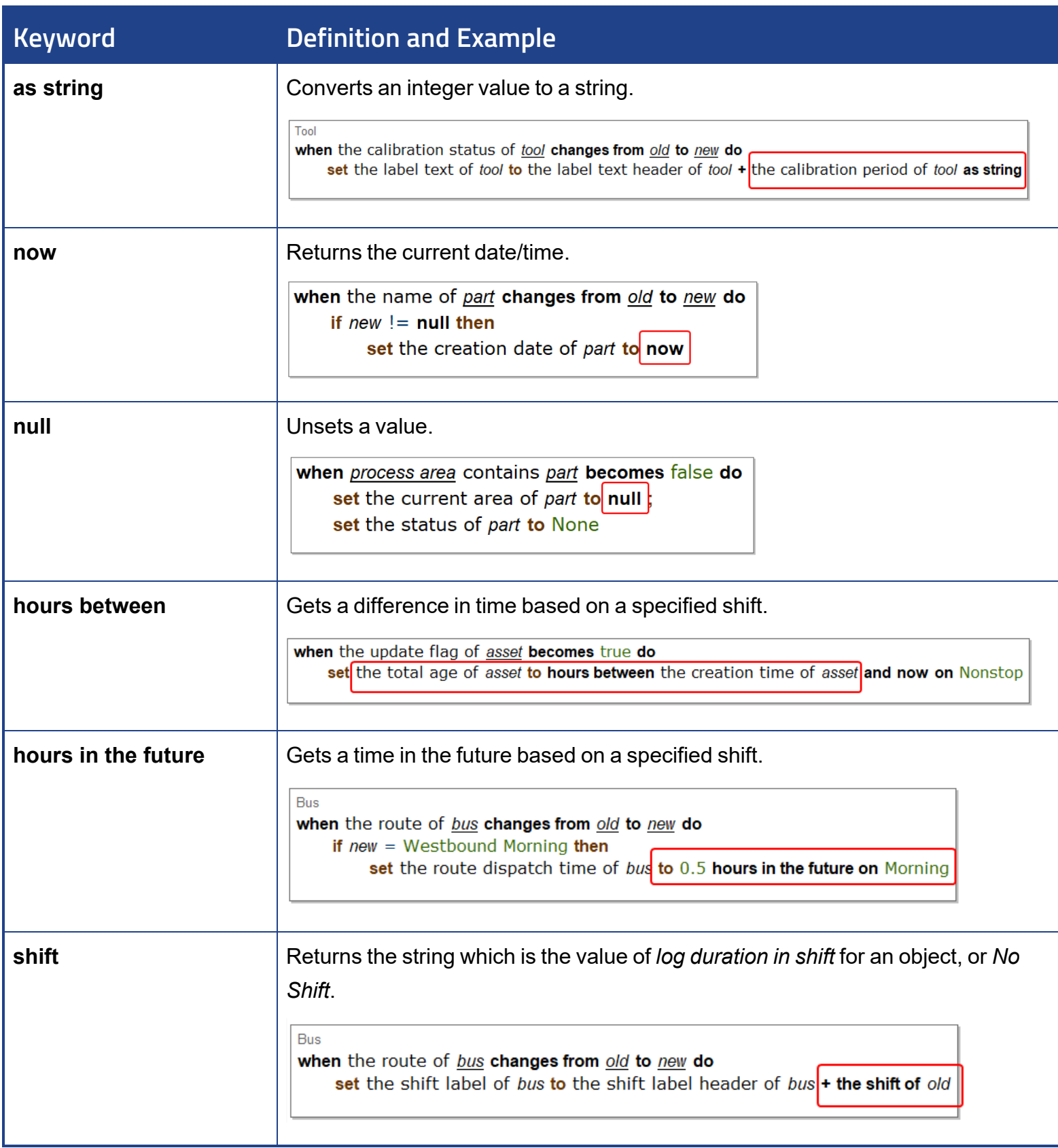

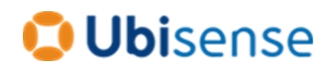

### **Scenarios**

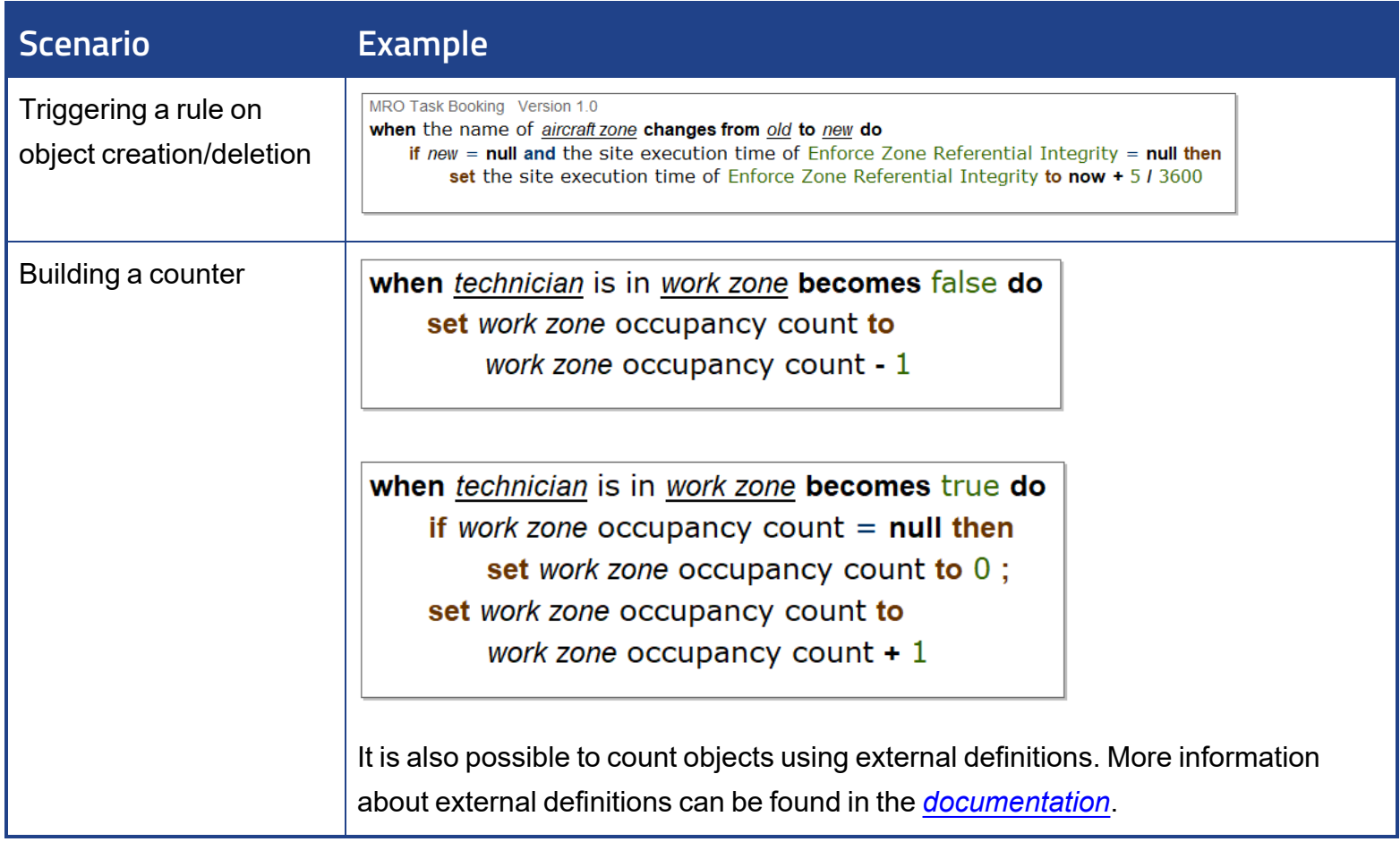